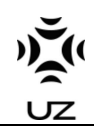

# 1. Specifications

## **Power Lite Electrical Specifications**

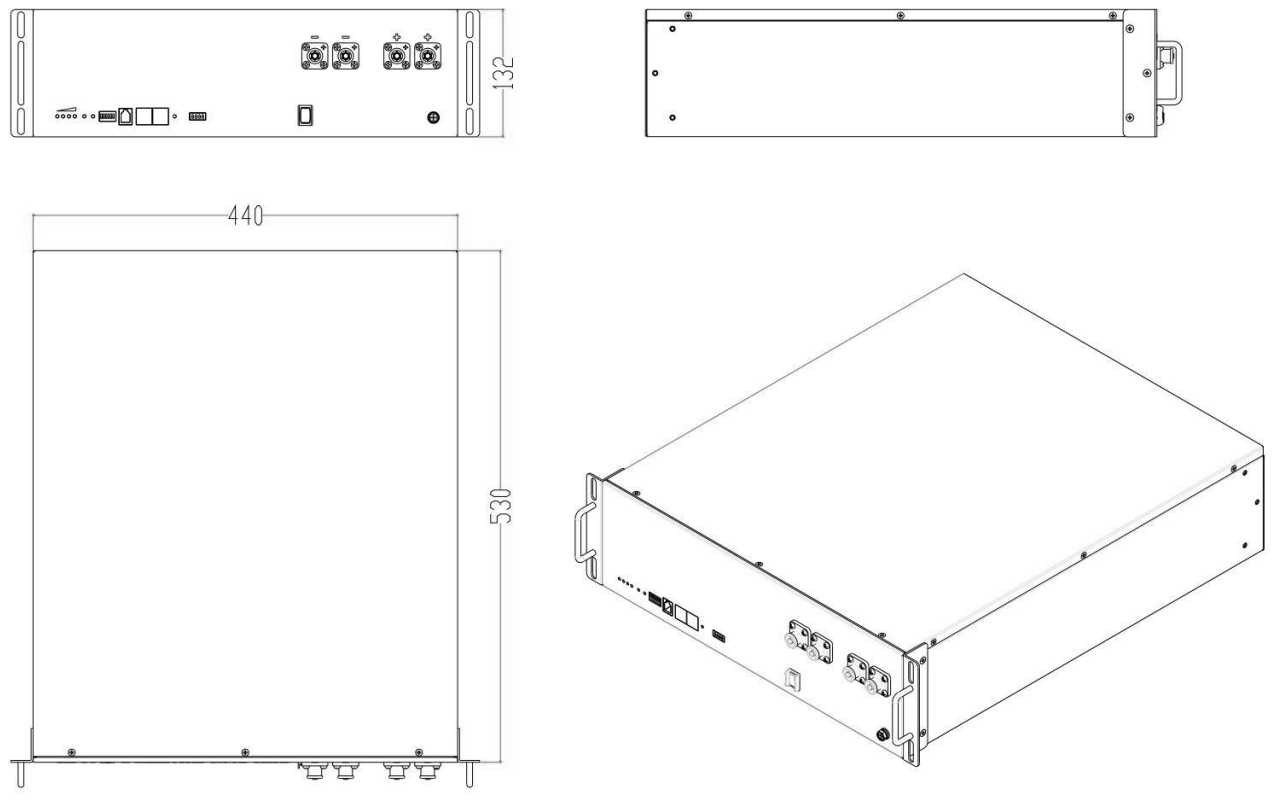

#### Fig. 1 Power Lite Dimension

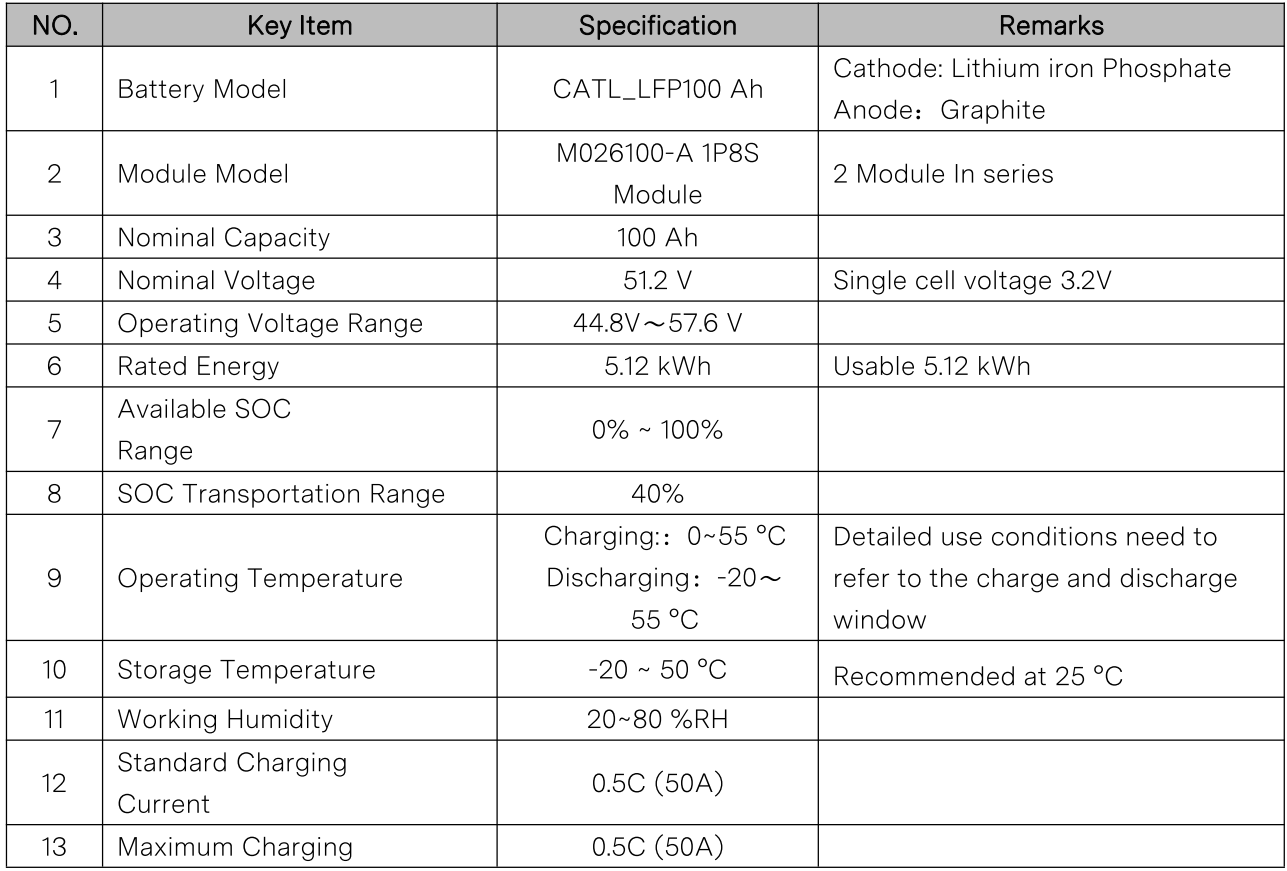

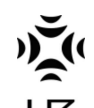

#### **UZ ENERGY LIMITED**

15/F, Tower 3 Excellence City, No 128, Zhongkang RD, Shenzhen, China 518049

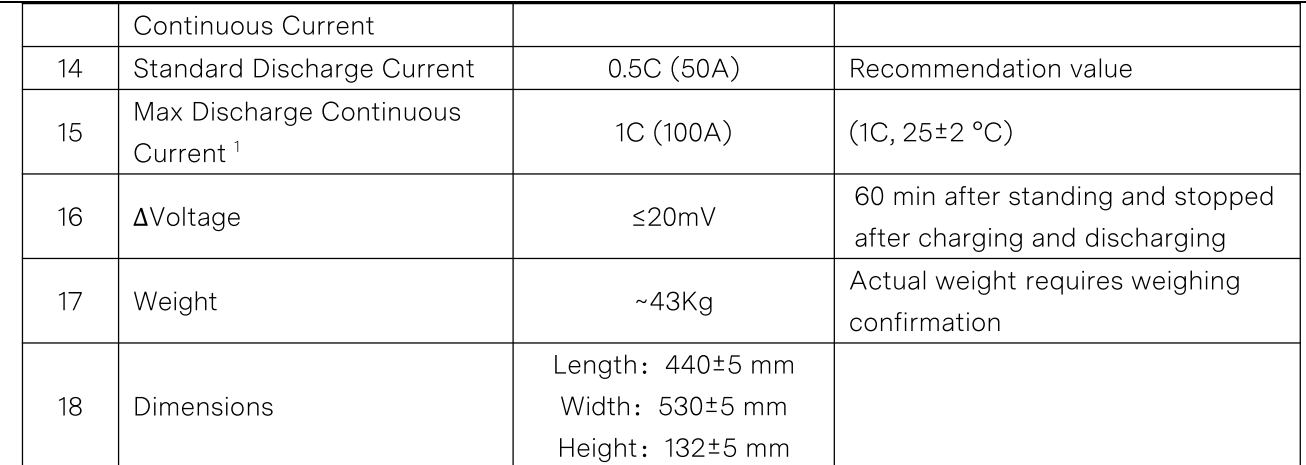

<sup>1</sup>: Refer to UZ ENERGY engineer to confirm the working condition

# 2. Site Requirements

#### **Power Lite Physical Requirements**

Power Lite can be installed horizontally or mounted on a floor or wall (using corresponding mounting accessories). In both types of installation, the ground or wall must be capable of supporting the full weight of Power Lite and its mounting hardware.

NOTE: The wall must extend to all edges of the system, allowing no access to the back of the unit once it is mounted.

Power Lite includes installation accessories that supports the unit in horizontal, floor- and wall-mount configurations. Do not use other hardware to anchor Power Lite to the wall or floor.

#### **Installation Accessories**

NOTE: The specification of the following parts can be found at link: https://uzenergy.com/products/power-lite-series/

#### A. Horizontal Installation

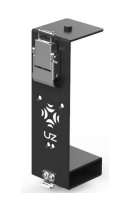

Fig. 2 Pack Holder (H100)

#### B. Floor-mounting Installation

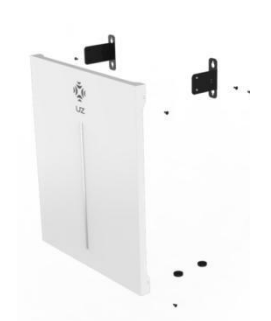

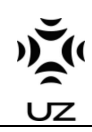

Fig 3 Floor-mounting parts (C100)

## C. Wall-mounting Installation

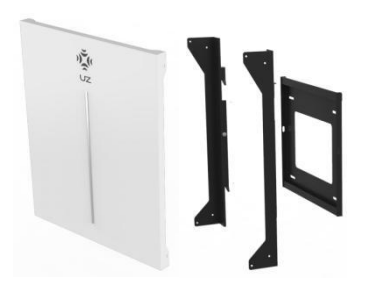

Fig. 4 Wall-mounting parts (C300)

## D. IP54 Case (Floor and Wall-mounting Installation)

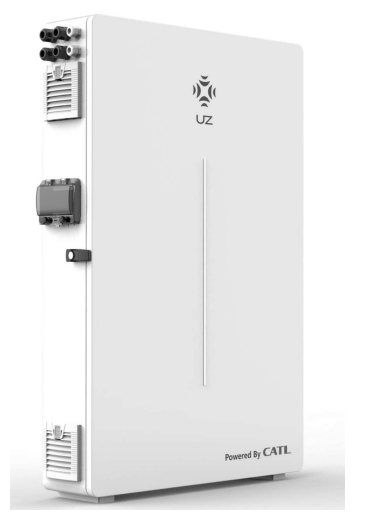

Fig. 5 IP54 Case (P200)

Power Lite requires adequate clearance for installation, cabling and airflow. Do not place any other objects within the clearance space, except those explicitly required by the installation (e.g. conduit, a junction box, or an electrical disconnect depending on local installation codes). Do not install anything above Power Lite that limits access to the unit or that might fall and damage the unit. Do not mount Power Lite upside down.

## **Power Lite Installation Space Requirements**

## A. Horizontal Installation

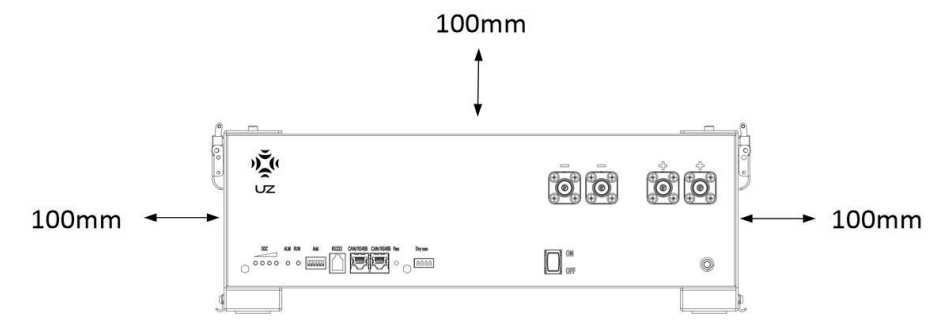

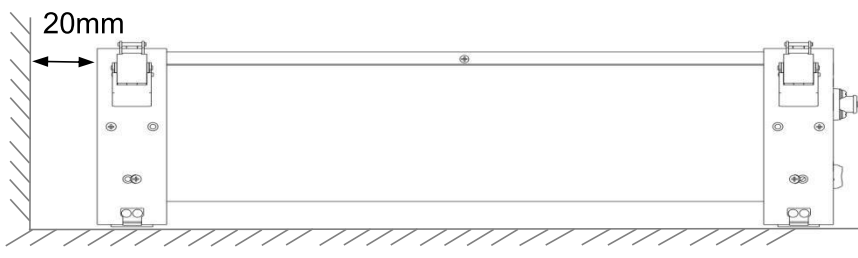

Fig. 5 Space Requirements Schematics

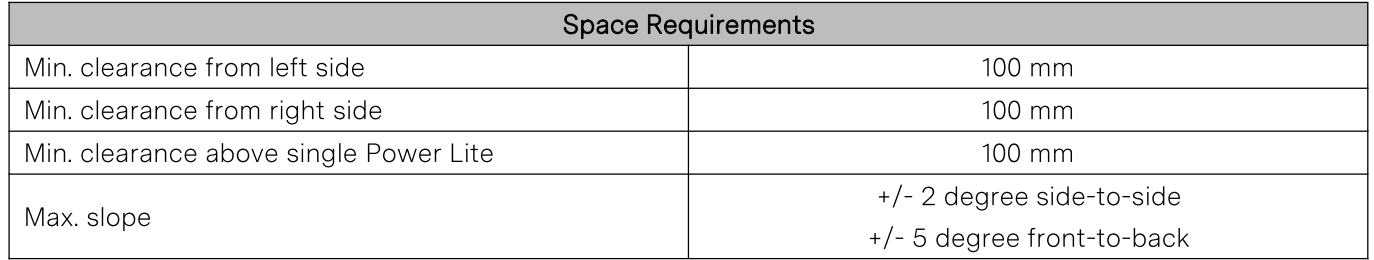

# B. Floor-mounting Installation

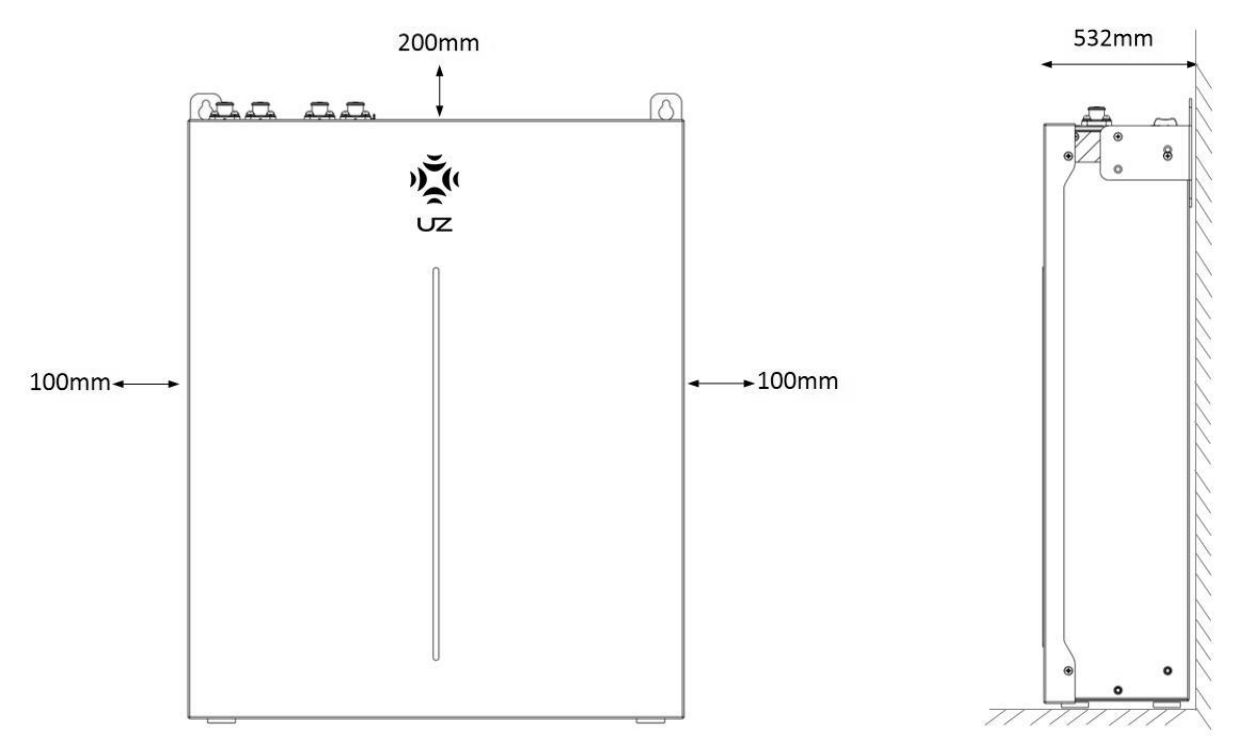

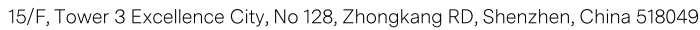

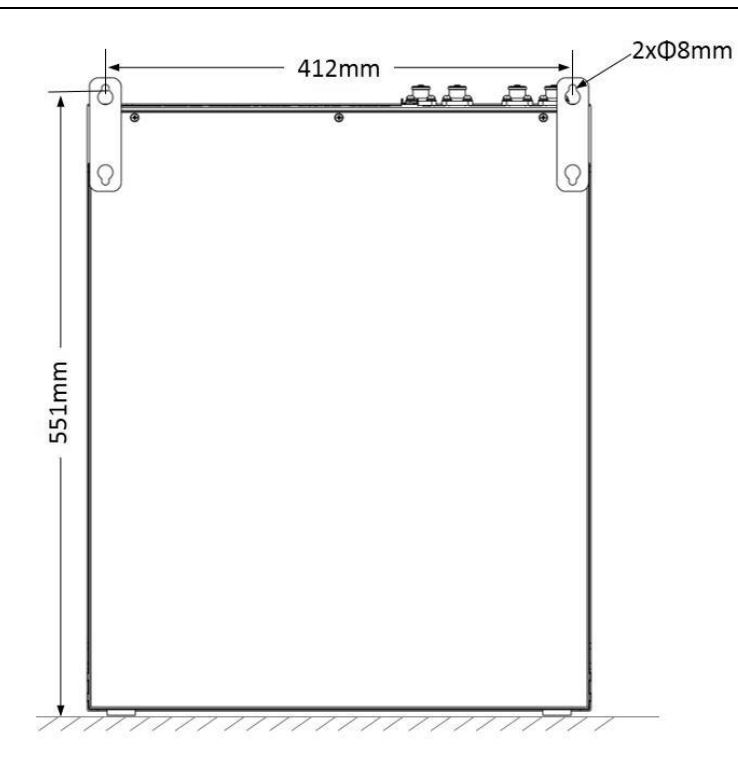

Fig. 6 Space Requirements Schematics

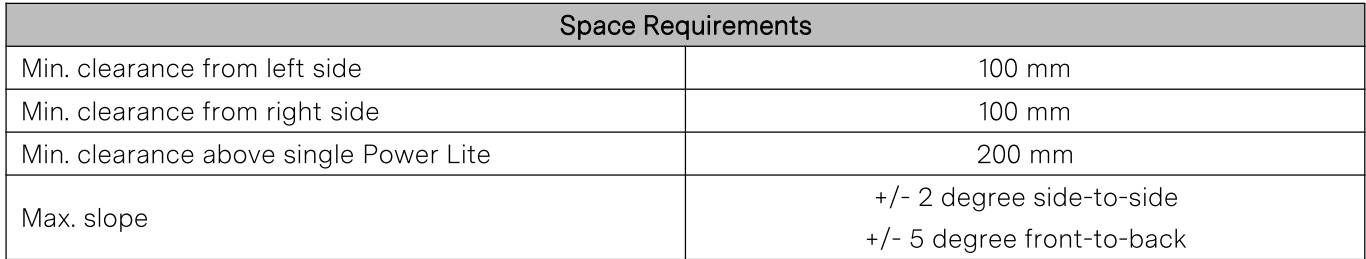

## C. Wall-mounting Installation

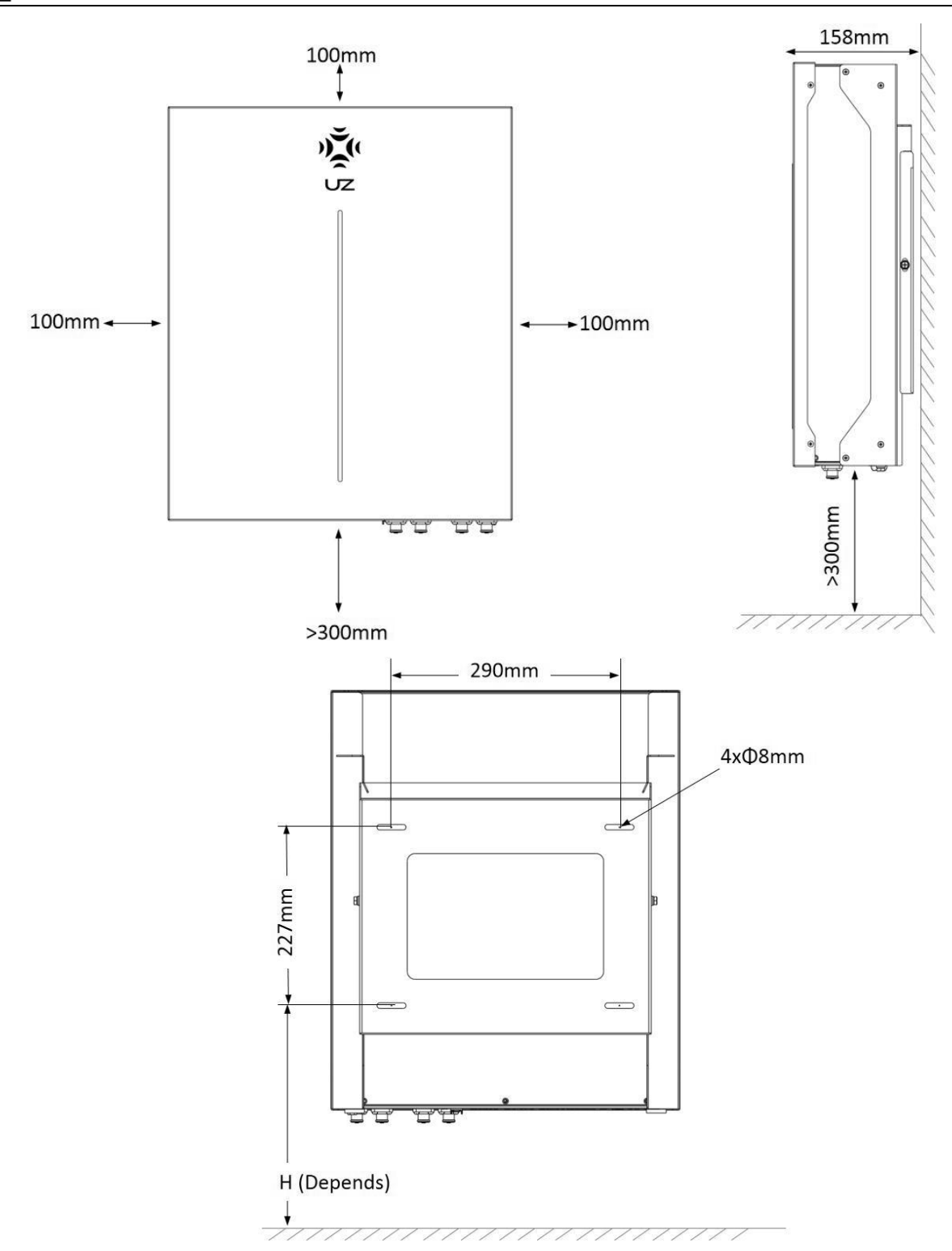

Fig. 7 Space Requirements Schematics

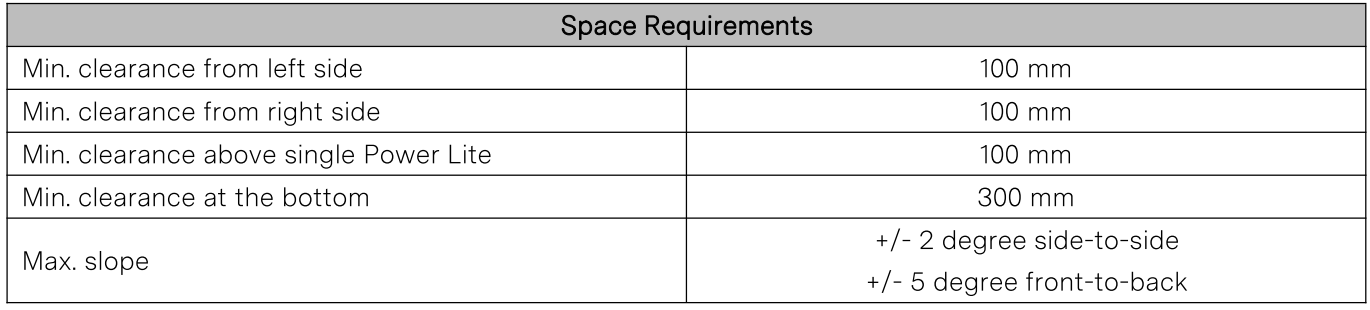

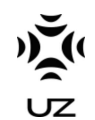

# D. IP54 Case (Floor and Wall-mounting Installation)

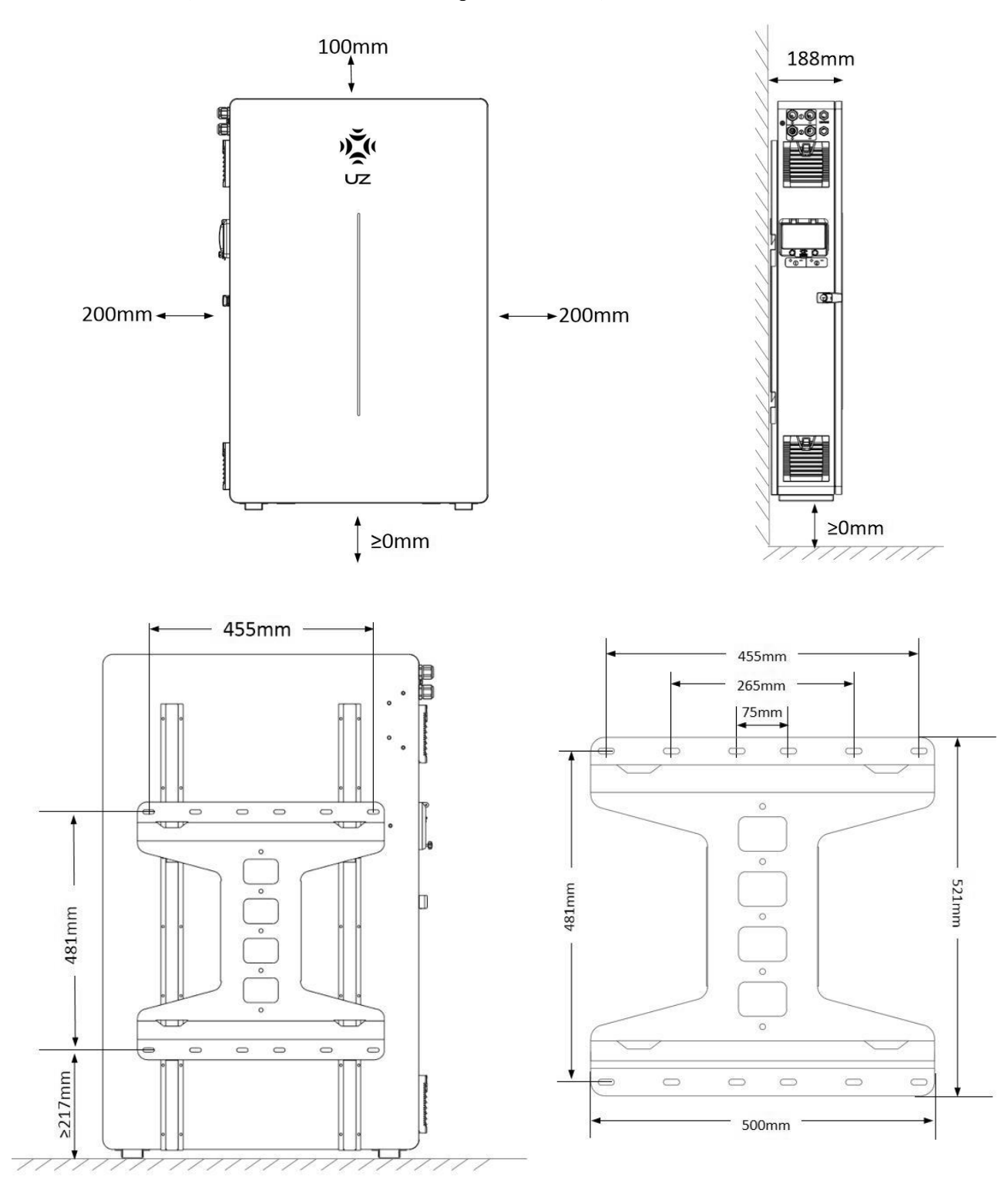

#### Fig. 8 Space Requirements Schematics

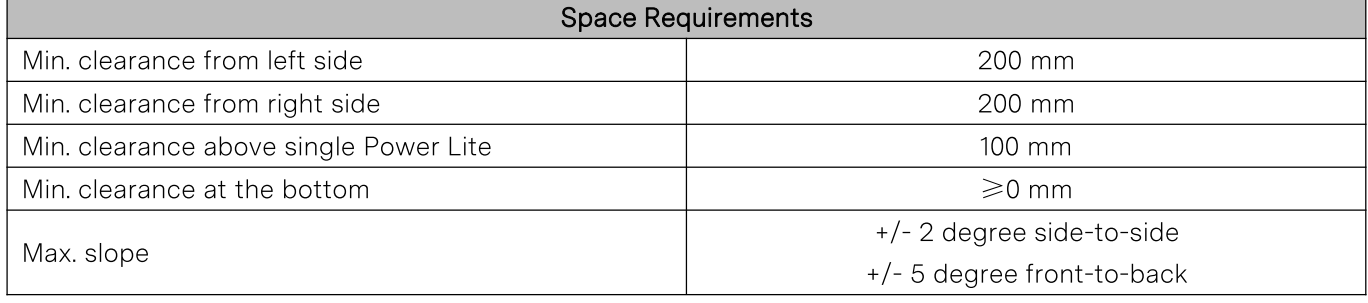